# **ANALISIS PERBANDINGAN KETELITIAN VERTIKAL** *DIGITAL TERRAIN MODEL* **(DTM) UAV DAN TLS PADA AREA PERTAMBANGAN BATUBARA**

## **(Studi Kasus :** *Job Site* **Lati PT. Berau Coal, Kabupaten Berau, Kalimantan Timur)**

**SKRIPSI**

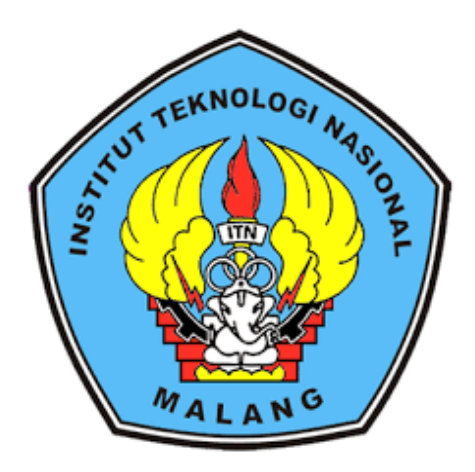

**Disusun Oleh :**

**Amelia Nur Azizah NIM. 18.25.060**

## **PROGRAM STUDI TEKNIK GEODESI**

### **FAKULTAS TEKNIK SIPIL DAN PERENCANAAN**

**INSTITUT TEKNOLOGI NASIONAL MALANG**

**2023**

# <span id="page-1-0"></span>**ANALISIS PERBANDINGAN KETELITIAN VERTIKAL** *DIGITAL TERRAIN MODEL* **(DTM) UAV DAN TLS PADA AREA PERTAMBANGAN BATUBARA**

## **(Studi Kasus :** *Job Site* **Lati PT. Berau Coal, Kabupaten Berau, Kalimantan Timur)**

**SKRIPSI**

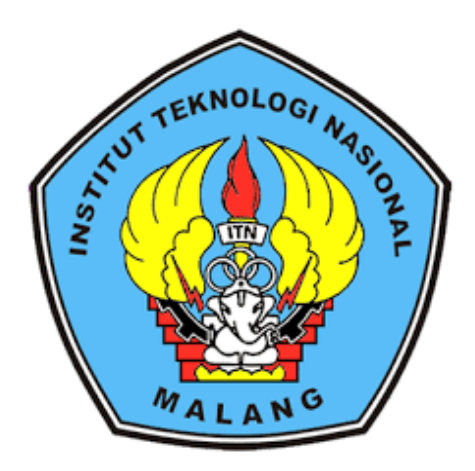

**Disusun Oleh :** 

**Amelia Nur Azizah NIM. 18.25.060**

## **PROGRAM STUDI TEKNIK GEODESI**

#### **FAKULTAS TEKNIK SIPIL DAN PERENCANAAN**

### **INSTITUT TEKNOLOGI NASIONAL MALANG**

**2023**

#### **LEMBAR PERSETUJUAN**

# ANALISIS PERBANDINGAN KETELITIAN DIGITAL TERRAIN MODEL (DTM) DARI UAV DAN TLS PADA AREA PERTAMBANGAN **BATUBARA** (Studi Kasus: Job Site Lati PT. Berau Coal, Kabupaten Berau, Kalimantan Timur)

#### **SKRIPSI**

# Diajukan Untuk Memenuhi Persyaratan Dalam Mencapai Gelar Sarjana Teknik (S.T) Strata Satu (S-1) Teknik Geodesi **Institut Teknologi Nasional Malang**

**Disusun Oleh:** 

Amelia Nur Azizah 1825060

Menyetujui,

**Dosen Pembimbing I** 

Silvester Sari Sai, S.T., M.T. NIP.Y. 1030600413

**Dosen Pembimbing II** 

Adkha Yulfanandi T., M.T. VIP.P. 1031700526

**HOLOGI** Кe knik Geodesi lâ .Т., М.Т. NIP.Y. 1030600413

PERKUMPULAN PENGELOLA PENDIDIKAN UMUM DAN TEKNOLOGI NASIONAL MALANG

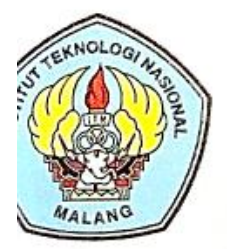

**INSTITUT TEKNOLOGI NASIONAL MALANG** 

### **FAKULTAS TEKNOLOGI INDUSTRI** FAKULTAS TEKNIK SIPIL DAN PERENCANAAN PROGRAM PASCASARJANA MAGISTER TEKNIK

NI (PERSERO) MALANG **INK NIAGA MALANG** 

Kampus I : Jl. Bendungan Sigura-gura No. 2 Telp. (0341) 551431 (Hunting), Fax. (0341) 553015 Malang 65145 Kampus II : Jl. Raya Karanglo, Km 2 Telp. (0341) 417636 Fax. (0341) 417634 Malang

BERITA ACARA UJIAN SEMINAR HASIL SKRIPSI FAKULTAS TEKNIK SIPIL DAN PERENCANAAN

**NAMA**  $\ddot{\cdot}$ **AMELIA NUR AZIZAH NIM** 1825060  $\bullet$ **JURUSAN TEKNIK GEODESI**  $\ddot{\bullet}$ JUDUI.  $\ddot{\phantom{a}}$ **ANALISIS PERBANDINGAN KETELITIAN** VERTIKAL DIGITAL TERRAIN MODEL (DTM) UAV DAN TLS PADA AREA PERTAMBANGAN BATUBARA (Studi Kasus : Job Site Lati PT. Berau Coal, Kabupaten Berau, Kalimantan Timur)

Telah Dipertahankan Di Hadapan Panitia Penguji Ujian Skripsi Jenjang Strata  $1(S-1)$ 

Pada Hari : Selasa

: 14 Februari 2023 Tanggal

Dengan Nilai:

Ketua Panitia Ujian Skripsi

M. Edwin Tjah eom.Sc., Ph.D ađi NIP.P.1039800320

Penguji I

**Dosen Pendamping** 

Ir Jasmani, M.Kom NIP.Y.1039500284

Silvester Sari Sai, S.T., M.T. NIP.P.1030600413

Penguji II

Alifalı Noraini, S.T., M.T. NIP.P.1031500478

# <span id="page-4-0"></span>**ANALISIS PERBANDINGAN KETELITIAN** *DIGITAL TERRAIN MODEL*  **(DTM) DARI UAV DAN TLS PADA AREA PERTAMBANGAN BATUBARA**

(Studi Kasus : *Job Site* Lati PT. Berau Coal, Kabupaten Berau, Kalimantan Timur)

Amelia Nur Azizah 18.25.060 Dosen Pembimbing I : Silvester Sari Sai, S.T., M.T. Dosen Pembimbing II : Adkha Yulianandha Mabrur, S.T., M.T.

#### **Abstraksi**

Pada industri pertambangan batubara, survei pemetaan dilakukan untuk memperoleh pandangan tentang bentuk permukaan bumi dengan membuat peta topografi, survey/pengukuran dilakukan menggunakan metode terestris (pengukuran langsung) dengan TLS. Seiring dengan perkembangan teknologi maka perusahaan perlu menerapkan operasional pekerjaan yang efisien sesuai dengan prosedur serta aturan/peraturan yang berlaku untuk mencapai tujuan perusahaan.

Penelitian ini dilakukan untuk mengetahui penggunaan metode fotogrametri dengan UAV Drone DJI Phantom 4Pro sebagai alternatif dari pengukuran TLS untuk pembuatan model topografi di area pertambangan batubara yang dinilai dapat meningkatkan efisiensi operasional pekerjaan. Penelitian ini dilakukan dengan menguji akurasi vertikal berdasarkan standar ASPRS (2013), uji statistik, uji penampang melintang, dan perhitungan volume pada DTM hasil pengukuran dari UAV dengan TLS.

Berdasarkan analisis ketelitian vertikal pada ICP, DTM UAV masuk kedalam kelas akurasi vertikal kelas II dengan RMSEz sebesar 2.4cm dan nilai toleransi dengan tingkat kepercayaan 95% yaitu 4.8cm. Pada analisis penampang melintang menunjukkan bahwa DTM UAV memiliki elevasi yang serupa dengan DTM TLS dengan RMSEz terkecil yaitu 2.2 cm. Pada uji statistik menunjukkan data terdistribusi normal dan tidak ada perbedaan signifikan antara nilai elevasi pada kedua data DTM. Pada perhitungan volume antar kedua DTM diketahui bahwa nilai elevasi yang kecil pada DTM UAV dapat berpengaruh pada perhitungan volume batubara. Berdasarkan hasil analisa dapat diketahui bahwa penggunaan UAV dapat dijadikan sebagai alternatif pengukuran untuk pembuatan model topografi tiga dimensi di area pertambangan batubara, akan tetapi tidak disarankan untuk digunakan sebagai dasar perhitungan volume batubara. *Kata kunci: DTM, UAV, TLS, akurasi, pertambangan*

## SURAT PERNYATAAN KEASLIAN SKRIPSI

Saya yang bertanda tangan di bawah ini:

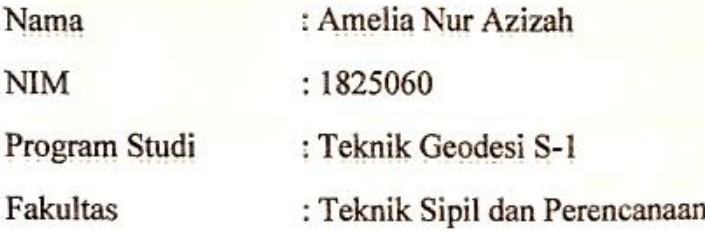

Menyatakan dengan sesungguhnya bahwa skripsi saya berjudul:

# "ANALISIS PERBANDINGAN KETELITIAN VERTIKAL DIGITAL TERRAIN MODEL (DTM) UAV DAN TLS PADA AREA PERTAMBANGAN BATUBARA"

Adalah hasil karya saya sendiri dan bukan menjiplak atau menduplikasi serta tidak mengutip atau menyadur dari hasil karya orang lain kecuali disebutkan sumbernya.

Malang, Maret 2023 Yang membuat pernyataan

**BURGHERE** らくらく PEL Amelia Nur Azizah 9579AAKX385418373

NIM: 18.25.060

 $\overline{\phantom{0}}$ 

## **LEMBAR PERSEMBAHAN**

<span id="page-6-0"></span>Yang utama dari segalanya... Puji syukur kepada Allah SWT berkat rahmat-Nya hingga akhirnya skripsi ini dapat terselesaikan.

Karya sederhana ini penulis persembahkan kepada mereka yang istimewa dan luar biasa…

## **Ibu Magdalena**

sebagai tanda bakti, hormat, dan rasa terima kasih yang tidak terhingga atas kasih sayang, dukungan, dan cinta yang tidak mungkin dapat penulis balas hanya dengan selembar kertas yang bertuliskan kata cinta dan persembahan.

## **Saudaraku**

Kakak Amira Octavia dan Evans Oktaviansyah, serta Adik Achmad Ikhsan Fadillah, yang selalu memberi nasihat, dukungan, dan dorongan untuk menyelesaikan studi penulis serta perhatiannya baik secara moril maupun materi.

### **Rekan Terbaikku**

Yang selama kurang lebih 4 tahun ini dan semoga seterusnya "Marcelyno, Ayu, Dhiya, Mita, Lutvi, Nindita, Tasya, Rena, Berlian, Basietha, Sopia, Selfi, Wire, Irul" yang selama ini menemani dalam kondisi apapun dan menjadi keluarga kecilku selama masa perkuliahan.

#### **Dosen Pembimbingku**

Bapak Silvester Sari Sai, ST.,MT. Dan Adkha Yulianandha Mabrur,ST.,MT. yang telah meluangkan waktu dalam membimbing penyelesaian skripsi ini serta memberikan pengalaman- pengalaman hidup selama ini.

## **Segenap Dosen**

Progam Studi Teknik Geodesi ITN Malang yang telah memberikan pelajaran, hingga filosofi hidup selama 4 tahun perkuliahan di Jurusan Teknik Geodesi ITN Malang.

## **Segenap Staff Program Studi Teknik Geodesi ITN Malang,**

**Y**ang telah membantu segala kelancaran dalam perkuliahan sampai tersusunnya skripsi ini

#### **KATA PENGANTAR**

<span id="page-8-0"></span>Puji dan syukur penulis panjatkan kepada Allah SWT, karena berkat rahmat-Nya, penulis dapat menyelesaikan Skripsi yang berjudul "Analisis Perbandingan Ketelitian Vertikal *Digital Terrain Model* (DTM) UAV dan TLS pada Area Pertambangan Batubara". Penulisan Skripsi ini bertujuan untuk memperoleh gelar Sarjana di Jurusan Teknik Geodesi S-1, Institut Teknologi Nasional Malang.

Pada kesempatan ini penulis ingin mengucapkan terima kasih yang tulus dan sebesarnya kepada yang terhormat :

- 1. Bapak Silvester Sari Sai, ST., MT, selaku Ketua Program Studi Teknik Geodesi S-1 Institut Teknologi Nasional Malang dan sekaligus Dosen Pembimbing I dalam penyusunan Skripsi ini.
- 2. Bapak Adkha Yulianandha Mabrur, ST., MT, selaku Sekretaris Program Studi Teknik Geodesi S-1 Institut Teknologi Nasional Malang dan sekaligus Dosen Pembimbing II dalam Penyusunan Skripsi ini.
- 3. Bapak Edwin Tjahjadi, ST., MT, P.Hd, selaku dosen wali penulis selama menjalani perkuliahan di Institut Teknologi Nasional Malang.
- 4. Segenap dosen, staff pengajar dan recording Program Studi Teknik Geodesi Fakultas Teknik Sipil dan Perencanaan Institut Teknologi Nasional Malang.
- 5. Ibu, kakak dan adik saya yang telah memberikan banyak kasih sayang, dukungan, motivasi, serta doa dalam setiap langkah hidup penulis.
- 6. Rekan penulis yang tiada hentinya saling membantu dan memberikan semangat agar segera terselesaikannya skripsi ini.

Penulis menyadari bahwa penulisan Skripsi ini masih memiliki kekurangan dan keterbatasan, untuk itu penulis mengharapkan kritik dan saran yang bermanfaat

.

Malang, Maret 2023 Penulis

Amelia Nur Azizah 18.25.060

### **DAFTAR ISI**

<span id="page-9-0"></span>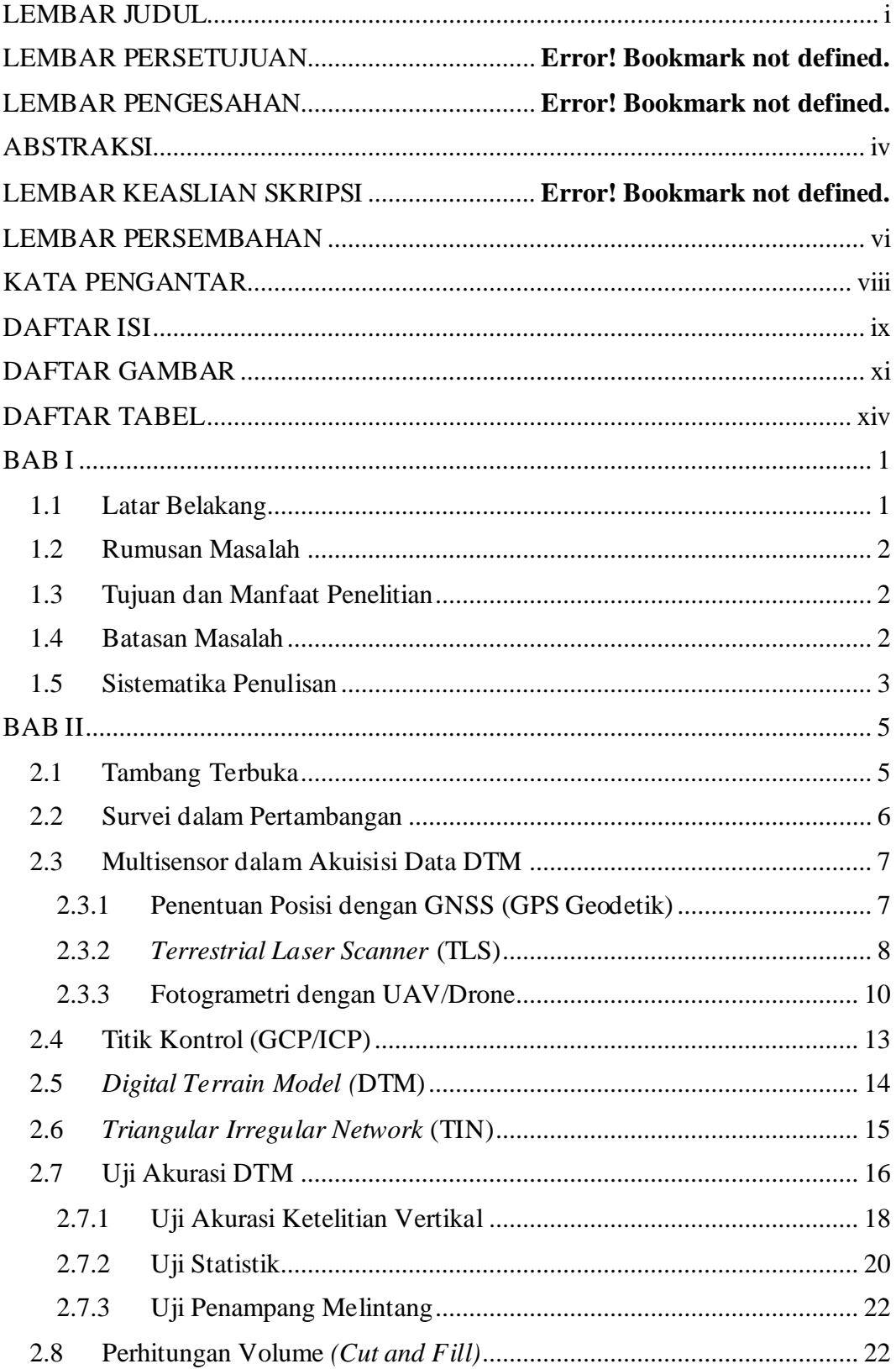

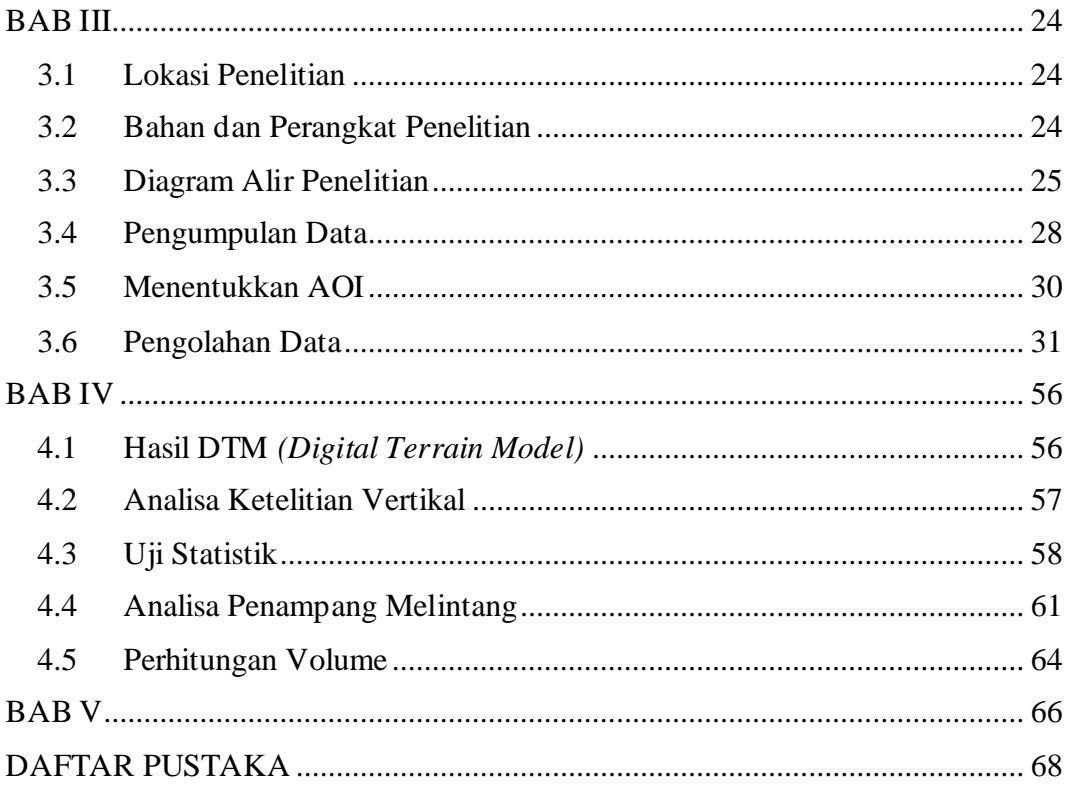

## **DAFTAR GAMBAR**

<span id="page-11-0"></span>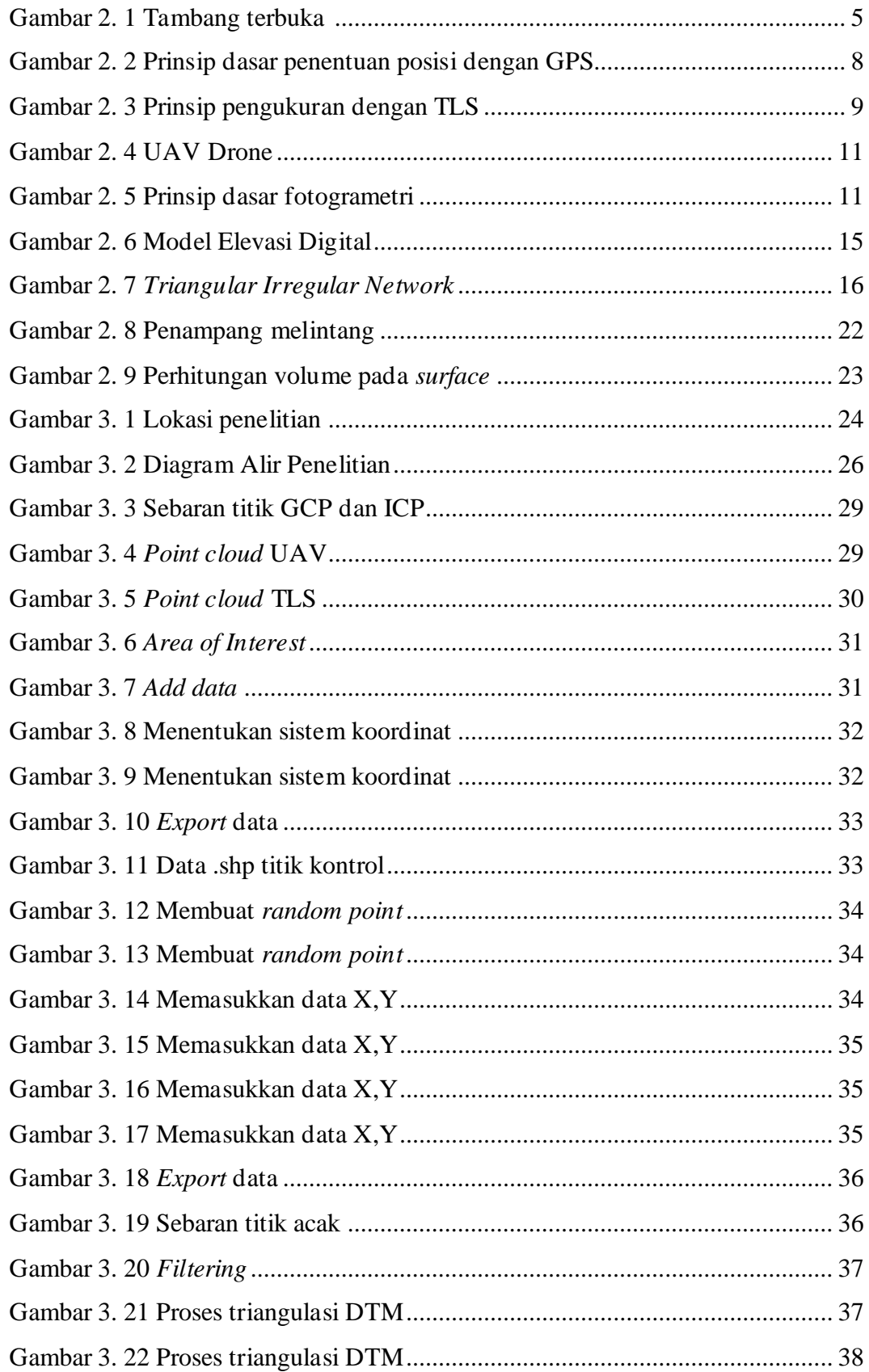

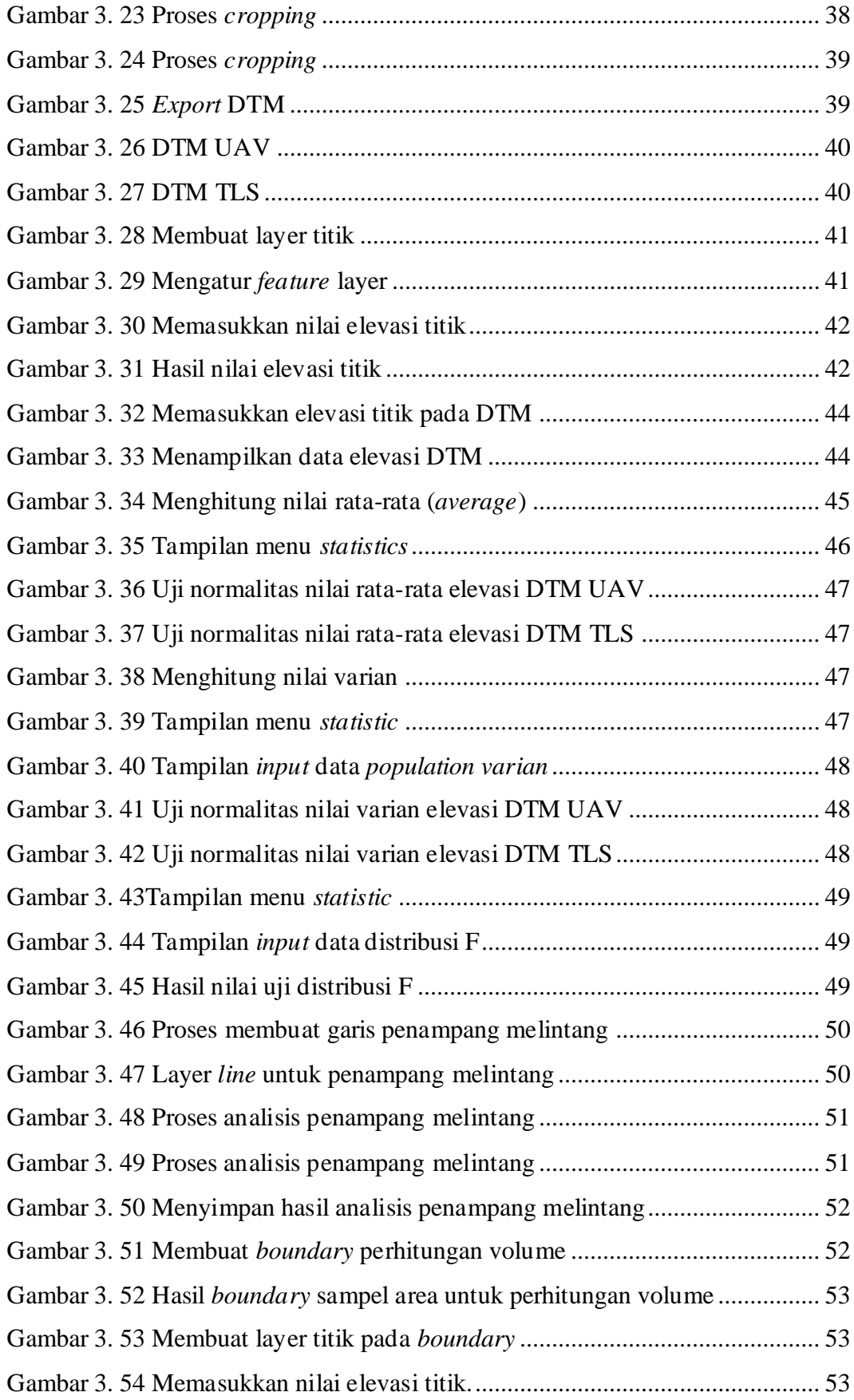

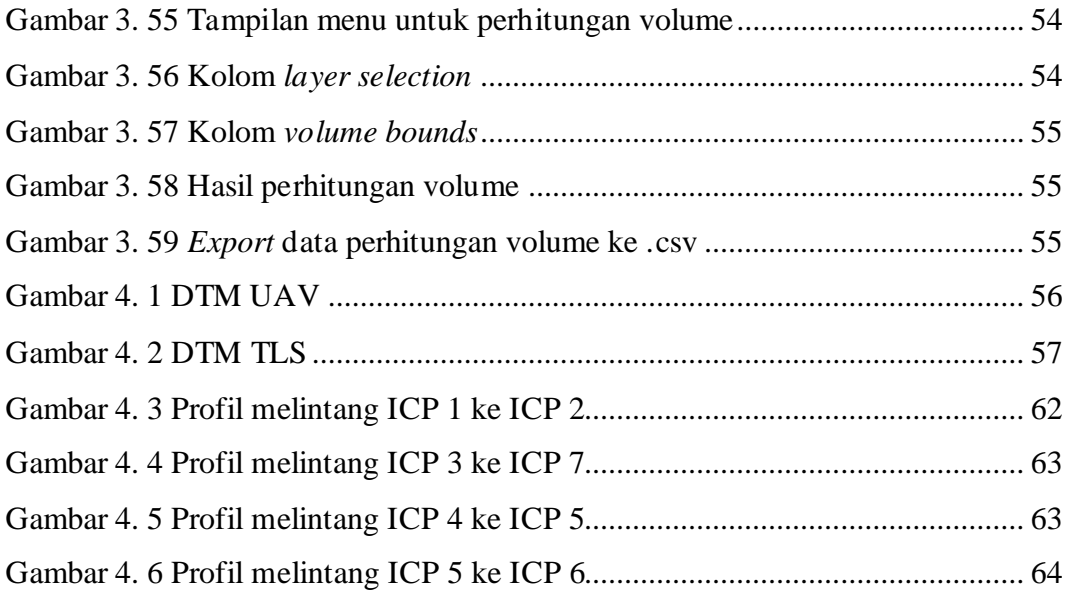

## **DAFTAR TABEL**

<span id="page-14-0"></span>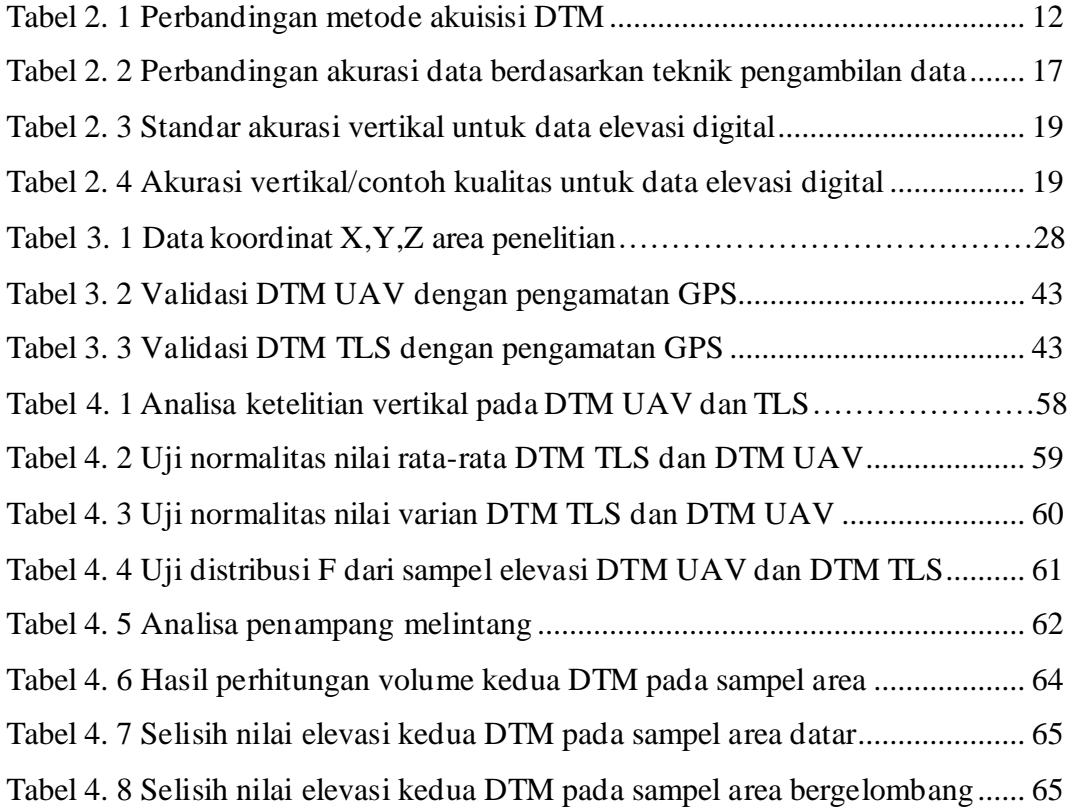